# Package 'insurancerating'

May 20, 2024

<span id="page-0-0"></span>Type Package

Title Analytic Insurance Rating Techniques

Version 0.7.4

Maintainer Martin Haringa <mtharinga@gmail.com>

BugReports <https://github.com/mharinga/insurancerating/issues>

Description Methods for insurance rating. It helps actuaries to implement GLMs within all relevant steps needed to construct

a risk premium from raw data. It provides a data driven strategy for the construction of insurance tariff classes.

This strategy is based on the work by Antonio and Valdez (2012) [<doi:10.1007/s10182-011-](https://doi.org/10.1007/s10182-011-0152-7)

[0152-7>](https://doi.org/10.1007/s10182-011-0152-7). It also provides recipes

on how to easily perform one-

way, or univariate, analyses on an insurance portfolio. In addition it adds functionality to include reference categories in the levels of the coefficients in the output of a generalized linear regression analysis.

## License GPL  $(>= 2)$

URL <https://github.com/mharinga/insurancerating>,

<https://mharinga.github.io/insurancerating/>

Encoding UTF-8

#### LazyData true

RoxygenNote 7.3.1

Imports ciTools, classInt, colorspace, data.table, DHARMa, dplyr, evtree, fitdistrplus, ggplot2, insight, lubridate, mgcv, patchwork, scales, stringr

**Depends**  $R$  ( $>= 3.3$ )

Suggests spelling, knitr, rmarkdown, testthat

Language en-US

NeedsCompilation no

Author Martin Haringa [aut, cre]

Repository CRAN

Date/Publication 2024-05-20 11:30:03 UTC

## R topics documented:

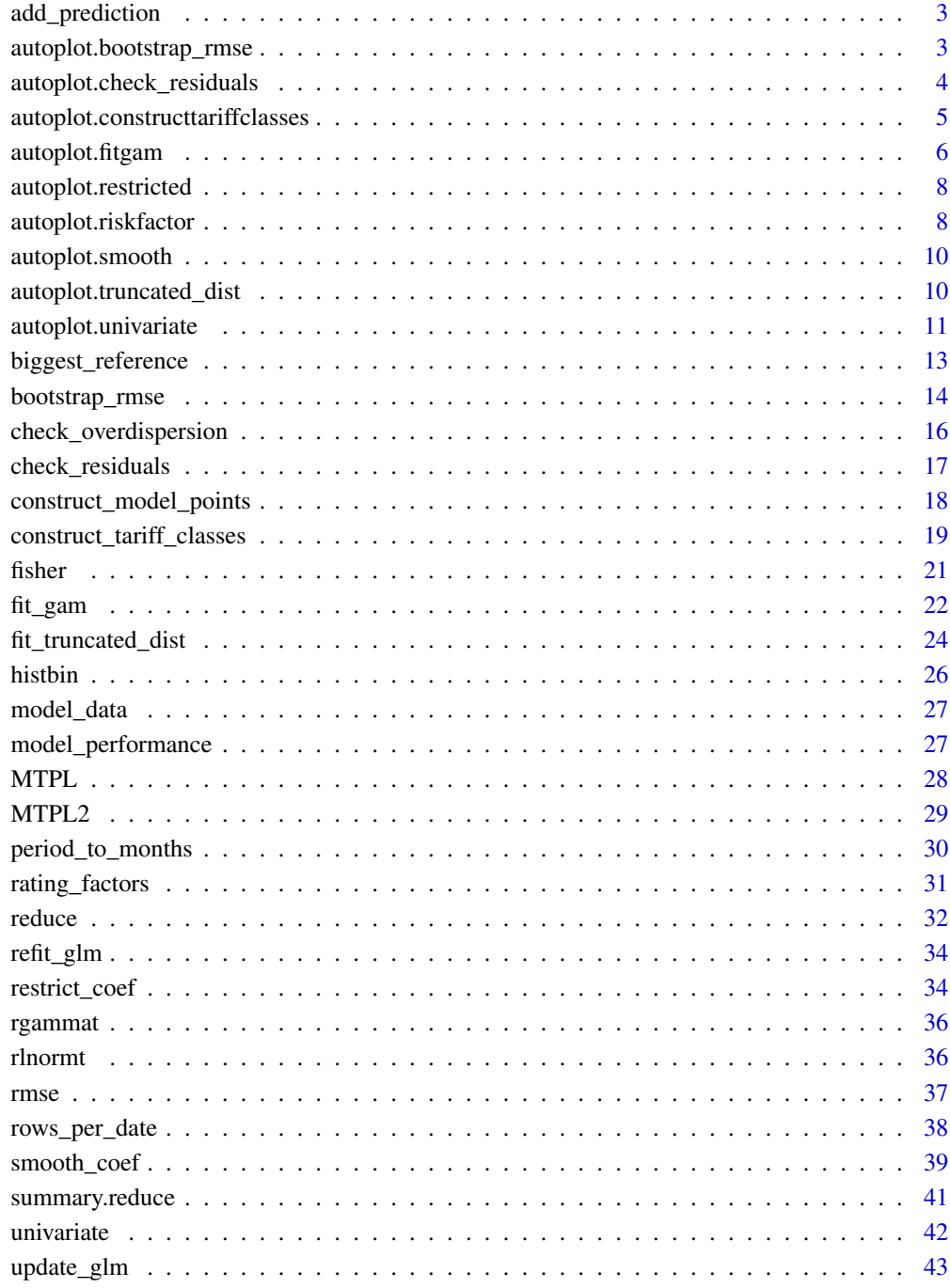

**Index** 

<span id="page-2-0"></span>add\_prediction *Add predictions to a data frame*

## Description

Add model predictions and confidence bounds to a data frame.

## Usage

 $add\_prediction(data, ..., var = NULL, conf\_int = FALSE, alpha = 0.1)$ 

## Arguments

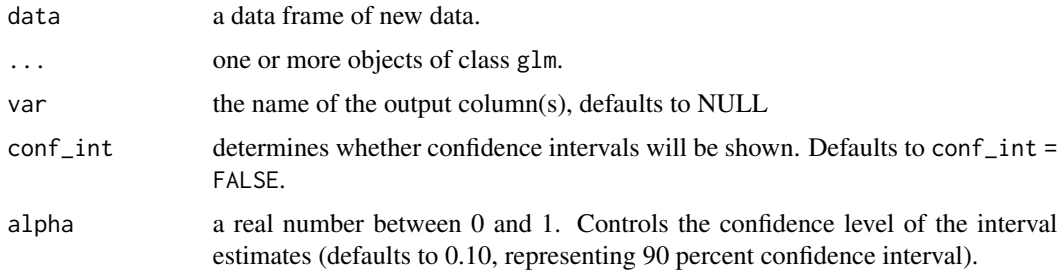

#### Value

data.frame

#### Examples

```
mod1 <- glm(nclaims ~ age_policyholder, data = MTPL,
    offset = log(exposure), family = poisson())
add_prediction(MTPL, mod1)
# Include confidence bounds
add_prediction(MTPL, mod1, conf_int = TRUE)
```
autoplot.bootstrap\_rmse

*Automatically create a ggplot for objects obtained from bootstrap\_rmse()*

## Description

Takes an object produced by bootstrap\_rmse(), and plots the simulated RMSE

#### <span id="page-3-0"></span>Usage

```
## S3 method for class 'bootstrap_rmse'
autoplot(object, fill = NULL, color = NULL, ...)
```
#### Arguments

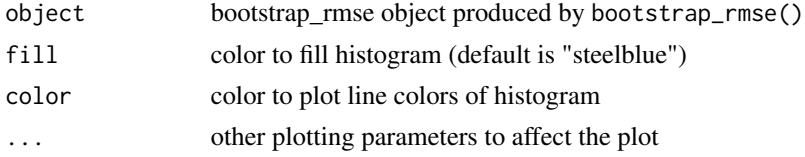

## Value

a ggplot object

#### Author(s)

Martin Haringa

autoplot.check\_residuals

*Automatically create a ggplot for objects obtained from check\_residuals()*

## Description

Takes an object produced by check\_residuals(), and produces a uniform quantile-quantile plot.#'

## Usage

```
## S3 method for class 'check_residuals'
autoplot(object, show_message = TRUE, ...)
```
## Arguments

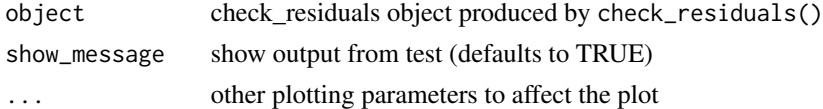

#### Value

a ggplot object

## Author(s)

Martin Haringa

<span id="page-4-0"></span>autoplot.constructtariffclasses

*Automatically create a ggplot for objects obtained from construct\_tariff\_classes()*

## Description

Takes an object produced by construct\_tariff\_classes(), and plots the fitted GAM. In addition the constructed tariff classes are shown.

## Usage

```
## S3 method for class 'constructtariffclasses'
autoplot(
 object,
  conf_int = FALSE,
  color_gam = "steelblue",
  show_observations = FALSE,
  color_splits = "grey50",
  size_points = 1,
  color_points = "black",
  rotate_labels = FALSE,
  remove_outliers = NULL,
  ...
)
```
#### Arguments

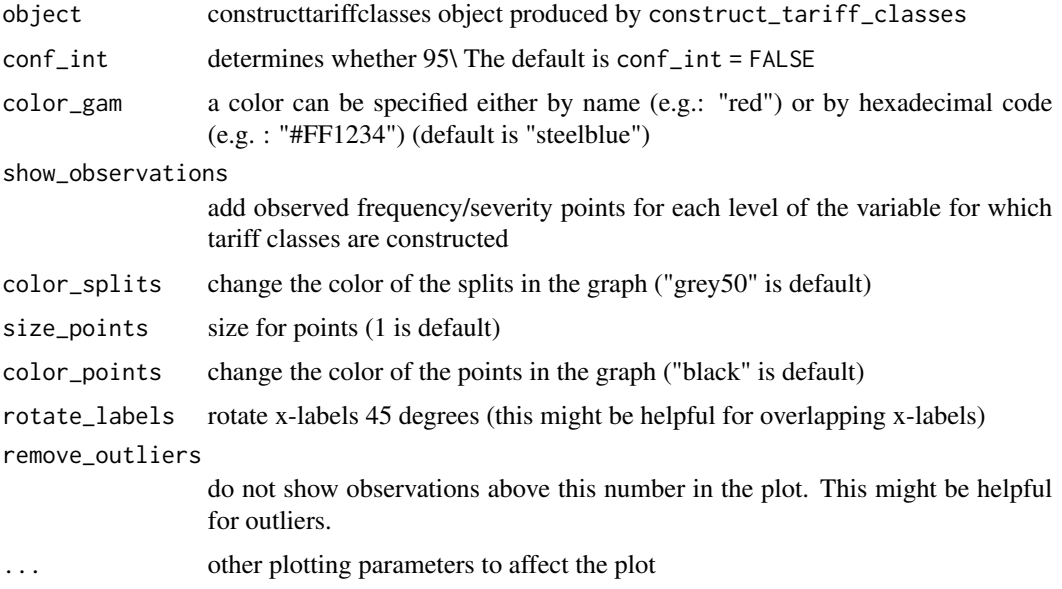

#### <span id="page-5-0"></span>Value

a ggplot object

## Author(s)

Martin Haringa

## Examples

```
## Not run:
library(ggplot2)
library(dplyr)
x <- fit_gam(MTPL,
nclaims = nclaims, x = age_policyholder, exposure = exposure) |>
   construct_tariff_classes()
autoplot(x, show_observations = TRUE)
## End(Not run)
```
autoplot.fitgam *Automatically create a ggplot for objects obtained from fit\_gam()*

## Description

Takes an object produced by fit\_gam(), and plots the fitted GAM.

#### Usage

```
## S3 method for class 'fitgam'
autoplot(
 object,
  conf\_int = FALSE,color_gam = "steelblue",
  show_observations = FALSE,
  x_stepsize = NULL,
  size_points = 1,
  color_points = "black",
  rotate_labels = FALSE,
  remove_outliers = NULL,
  ...
\mathcal{L}
```
## autoplot.fitgam 7

## Arguments

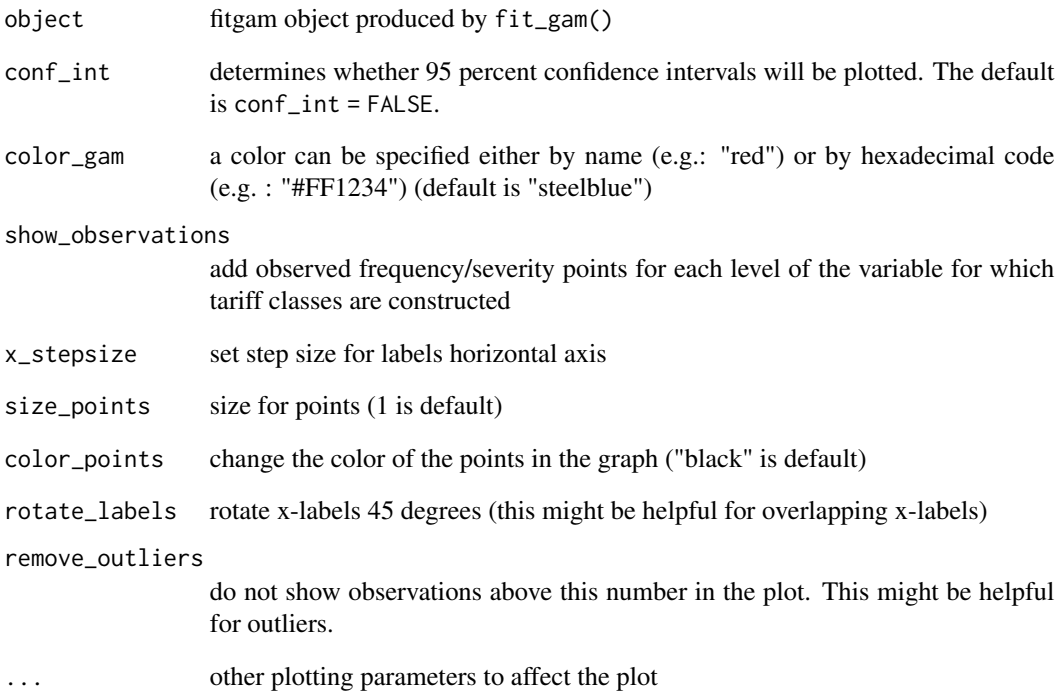

## Value

a ggplot object

## Author(s)

Martin Haringa

## Examples

```
## Not run:
library(ggplot2)
library(dplyr)
fit_gam(MTPL, nclaims = nclaims, x = age_policyholder,
       exposure = exposure) |>
   autoplot(show_observations = TRUE)
```
## End(Not run)

<span id="page-7-1"></span><span id="page-7-0"></span>autoplot.restricted *Automatically create a ggplot for objects obtained from restrict\_coef()*

#### Description

[Experimental] Takes an object produced by restrict\_coef(), and produces a line plot with a comparison between the restricted coefficients and estimated coefficients obtained from the model.

#### Usage

```
## S3 method for class 'restricted'
autoplot(object, ...)
```
#### Arguments

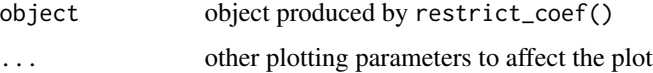

#### Value

Object of class ggplot2

#### Author(s)

Martin Haringa

## Examples

```
freq \leq glm(nclaims \sim bm + zip, weights = power, family = poisson(),
data = MTPLzip_f < - data.frame(zip = c(0,1,2,3), zip_rst = c(0.8, 0.9, 1, 1.2))
freq |>
  restrict_coef(restrictions = zip_df) |>
  autoplot()
```
autoplot.riskfactor *Automatically create a ggplot for objects obtained from rating\_factors()*

#### Description

Takes an object produced by univariate(), and plots the available input.

## autoplot.riskfactor 9

## Usage

```
## S3 method for class 'riskfactor'
autoplot(
 object,
 risk_factors = NULL,
 ncol = 1,
 labels = TRUE,
 dec.maxk = ","ylab = "rate",
 fill = NULL,color = NULL,
 linetype = FALSE,
  ...
)
```
## Arguments

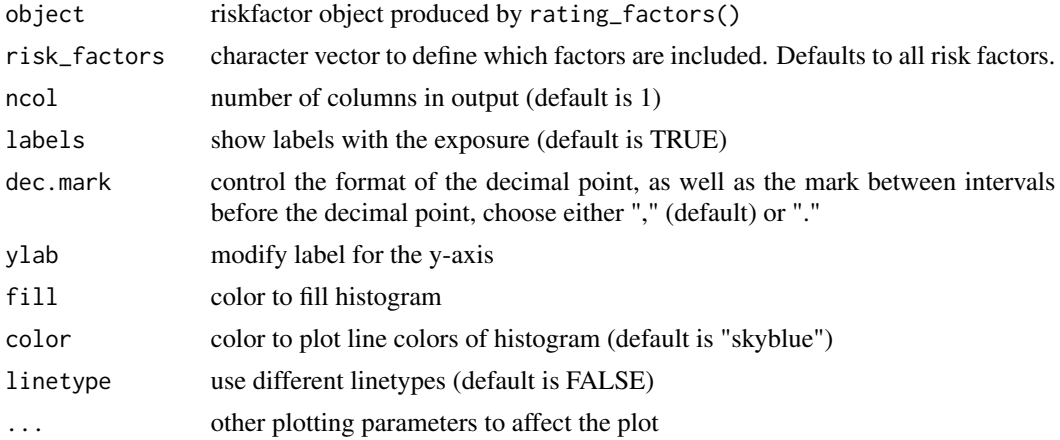

## Value

a ggplot2 object

#### Author(s)

Martin Haringa

```
library(dplyr)
df <- MTPL2 %>%
  mutate(across(c(area), as.factor)) %>%
  mutate(across(c(area), ~biggest_reference(., exposure)))
mod1 <- glm(nclaims ~ area + premium, offset = log(exposure),
family = poisson(), data = df)
mod2 \leq glm(nclaims \sim area, offset = log(exposure), family = poisson(),
```

```
data = df)x <- rating_factors(mod1, mod2, model_data = df, exposure = exposure)
autoplot(x)
```
<span id="page-9-1"></span>autoplot.smooth *Automatically create a ggplot for objects obtained from smooth\_coef()*

## Description

[Experimental] Takes an object produced by smooth\_coef(), and produces a plot with a comparison between the smoothed coefficients and estimated coefficients obtained from the model.

#### Usage

## S3 method for class 'smooth' autoplot(object, ...)

#### Arguments

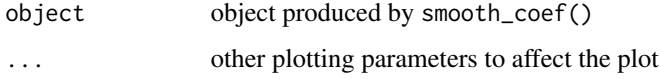

## Value

Object of class ggplot2

## Author(s)

Martin Haringa

autoplot.truncated\_dist

*Automatically create a ggplot for objects obtained from fit\_truncated\_dist()*

## Description

Takes an object produced by fit\_truncated\_dist(), and plots the available input.

<span id="page-9-0"></span>

## <span id="page-10-0"></span>autoplot.univariate 11

## Usage

```
## S3 method for class 'truncated_dist'
autoplot(
 object,
 geom_ecdf = c("point", "step"),
 xlab = NULL,
 ylab = NULL,
 ylim = c(0, 1),xlim = NULL,
 print_title = TRUE,
 print_dig = 2,
 print_trunc = 2,
  ...
\mathcal{L}
```
## Arguments

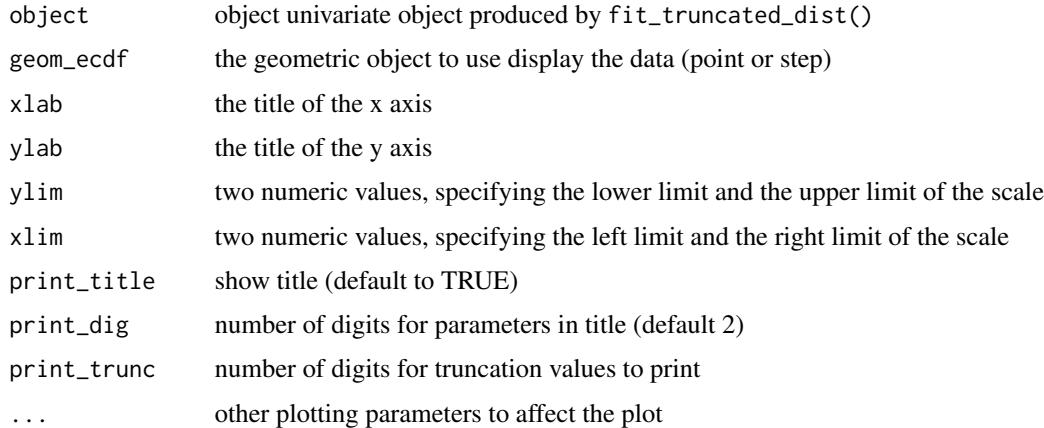

## Value

a ggplot2 object

## Author(s)

Martin Haringa

autoplot.univariate *Automatically create a ggplot for objects obtained from univariate()*

## Description

Takes an object produced by univariate(), and plots the available input.

## Usage

```
## S3 method for class 'univariate'
autoplot(
 object,
 show_plots = 1:9,
 ncol = 1,
 background = TRUE,
 labels = TRUE,sort = FALSE,sort_manual = NULL,
 dec.mark = ",",color = "dodgerblue",
 color_bg = "lightskyblue",
 label\_width = 10,coord_flip = FALSE,
  show_total = FALSE,
  total_color = NULL,
  total_name = NULL,
 rotate_angle = NULL,
 custom_theme = NULL,
  ...
```
 $\mathcal{L}$ 

## Arguments

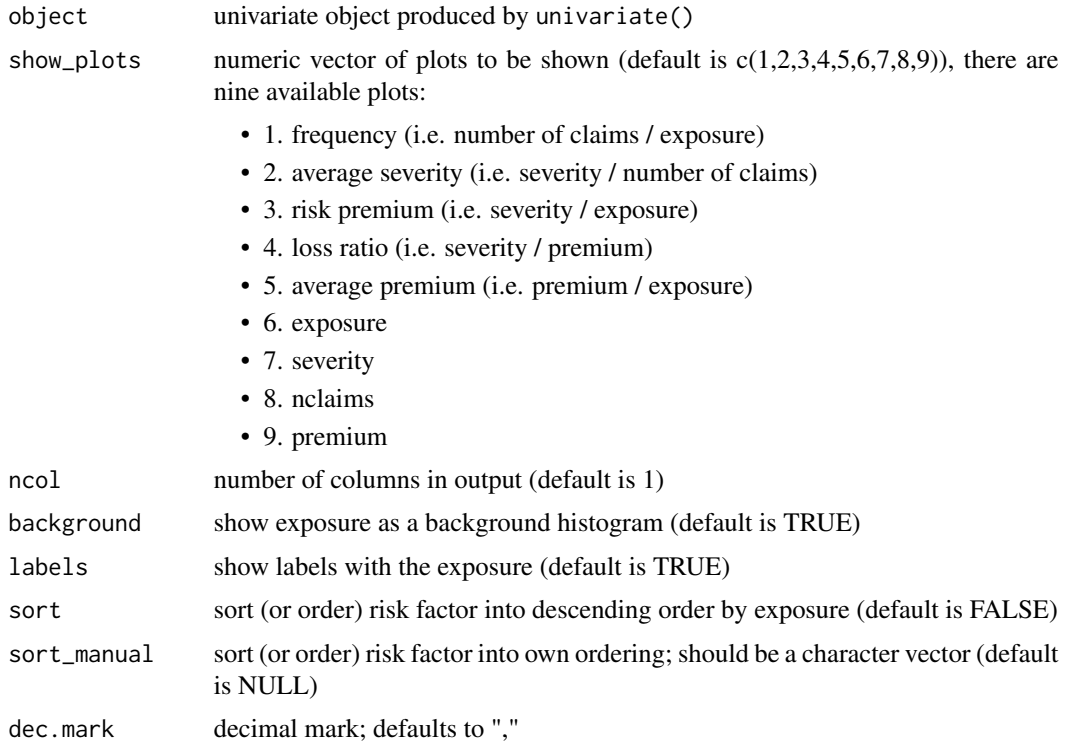

<span id="page-12-0"></span>biggest\_reference 13

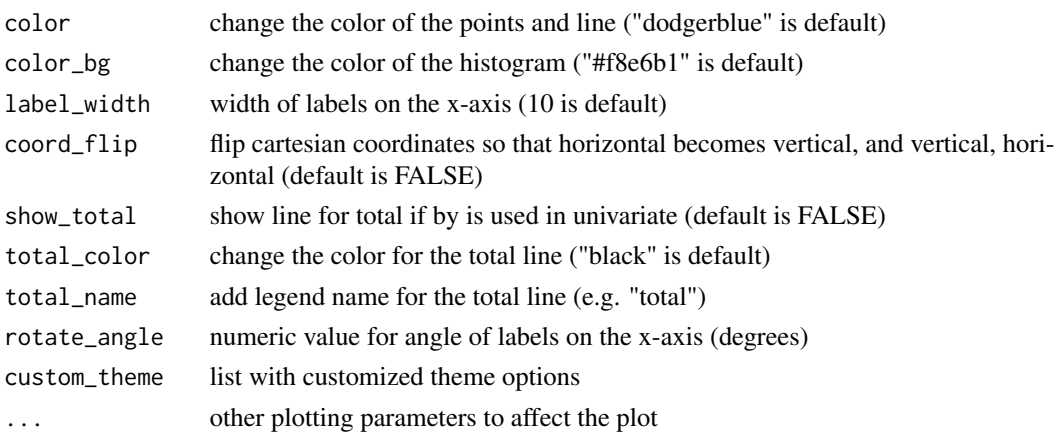

## Value

a ggplot2 object

## Author(s)

Marc Haine, Martin Haringa

## Examples

```
library(ggplot2)
x <- univariate(MTPL2, x = area, severity = amount, nclaims = nclaims,
exposure = exposure)
autoplot(x)
autoplot(x, show_plots = c(6,1), background = FALSE, sort = TRUE)# Group by `zip`
xzip \le univariate(MTPL, x = bm, severity = amount, nclaims = nclaims,
exposure = exposure, by = zip)
autoplot(xzip, show_plots = 1:2)
```
biggest\_reference *Set reference group to the group with largest exposure*

## Description

This function specifies the first level of a factor to the level with the largest exposure. Levels of factors are sorted using an alphabetic ordering. If the factor is used in a regression context, then the first level will be the reference. For insurance applications it is common to specify the reference level to the level with the largest exposure.

## Usage

```
biggest_reference(x, weight)
```
#### <span id="page-13-0"></span>Arguments

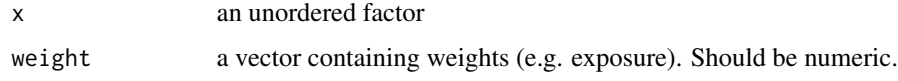

## Value

a factor of the same length as x

#### Author(s)

Martin Haringa

#### References

Kaas, Rob & Goovaerts, Marc & Dhaene, Jan & Denuit, Michel. (2008). Modern Actuarial Risk Theory: Using R. doi:10.1007/978-3-540-70998-5.

## Examples

```
## Not run:
library(dplyr)
df <- chickwts |>
mutate(across(where(is.character), as.factor)) |>
mutate(across(where(is.factor), ~biggest_reference(., weight)))
```
## End(Not run)

bootstrap\_rmse *Bootstrapped RMSE*

#### Description

Generate n bootstrap replicates to compute n root mean squared errors.

#### Usage

```
bootstrap_rmse(
 model,
 data,
 n = 50,
  frac = 1,
  show_progress = TRUE,
  rmse_model = NULL
)
```
## bootstrap\_rmse 15

#### **Arguments**

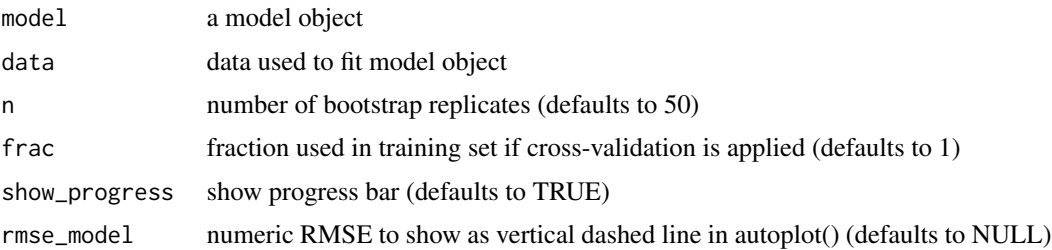

#### Details

To test the predictive ability of the fitted model it might be helpful to determine the variation in the computed RMSE. The variation is calculated by computing the root mean squared errors from n generated bootstrap replicates. More precisely, for each iteration a sample with replacement is taken from the data set and the model is refitted using this sample. Then, the root mean squared error is calculated.

#### Value

A list with components

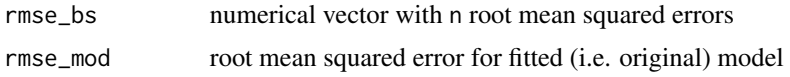

## Author(s)

Martin Haringa

```
## Not run:
mod1 <- glm(nclaims \sim age_policyholder, data = MTPL,
   offset = log(exposure), family = poisson())
# Use all records in MTPL
x <- bootstrap_rmse(mod1, MTPL, n = 80, show_progress = FALSE)
print(x)
autoplot(x)
# Use 80% of records to test whether predictive ability depends on which 80%
# is used. This might for example be useful in case portfolio contains large
# claim sizes
x_frac <- bootstrap_rmse(mod1, MTPL, n = 50, frac = .8,
 show_progress = FALSE)
autoplot(x_frac) # Variation is quite small for Poisson GLM
## End(Not run)
```
<span id="page-15-0"></span>check\_overdispersion *Check overdispersion of Poisson GLM*

## Description

Check Poisson GLM for overdispersion.

#### Usage

```
check_overdispersion(object)
```
#### Arguments

object fitted model of class glm and family Poisson

#### Details

A dispersion ratio larger than one indicates overdispersion, this occurs when the observed variance is higher than the variance of the theoretical model. If the dispersion ratio is close to one, a Poisson model fits well to the data. A p-value  $\lt$  .05 indicates overdispersion. Overdispersion  $>$  2 probably means there is a larger problem with the data: check (again) for outliers, obvious lack of fit. Adopted from performance::check\_overdispersion().

#### Value

A list with dispersion ratio, chi-squared statistic, and p-value.

#### Author(s)

Martin Haringa

## References

• Bolker B et al. (2017): [GLMM FAQ.](http://bbolker.github.io/mixedmodels-misc/glmmFAQ.html)

```
x \leq glm(nclaims \sim area, offset = log(exposure), family = poisson(),
 data = MTPL2check_overdispersion(x)
```
#### <span id="page-16-0"></span>Description

Detect overall deviations from the expected distribution.

## Usage

check\_residuals(object, n\_simulations = 30)

#### Arguments

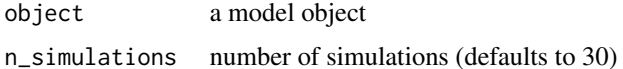

#### Details

Misspecifications in GLMs cannot reliably be diagnosed with standard residual plots, and GLMs are thus often not as thoroughly checked as LMs. One reason why GLMs residuals are harder to interpret is that the expected distribution of the data changes with the fitted values. As a result, standard residual plots, when interpreted in the same way as for linear models, seem to show all kind of problems, such as non-normality, heteroscedasticity, even if the model is correctly specified. check\_residuals() aims at solving these problems by creating readily interpretable residuals for GLMs that are standardized to values between 0 and 1, and that can be interpreted as intuitively as residuals for the linear model. This is achieved by a simulation-based approach, similar to the Bayesian p-value or the parametric bootstrap, that transforms the residuals to a standardized scale. This explanation is adopted from DHARMa:: simulateResiduals().

## Value

Invisibly returns the p-value of the test statistics. A p-value  $< 0.05$  indicates a significant deviation from expected distribution.

#### Author(s)

Martin Haringa

#### References

Dunn, K. P., and Smyth, G. K. (1996). Randomized quantile residuals. Journal of Computational and Graphical Statistics 5, 1-10.

Gelman, A. & Hill, J. Data analysis using regression and multilevel/hierarchical models Cambridge University Press, 2006

Hartig, F. (2020). DHARMa: Residual Diagnostics for Hierarchical (Multi-Level / Mixed) Regression Models. R package version 0.3.0. <https://CRAN.R-project.org/package=DHARMa>

## Examples

```
## Not run:
m1 <- glm(nclaims ~ area, offset = log(exposure), family = poisson(),
data = MTPL2check_residuals(m1, n_simulations = 50) |> autoplot()
## End(Not run)
```
construct\_model\_points

*Construct model points from Generalized Linear Model*

## Description

[Experimental] construct\_model\_points() is used to construct model points from generalized linear models, and must be preceded by model\_data(). construct\_model\_points() can also be used in combination with a data.frame.

#### Usage

```
construct_model_points(
  x,
  exposure = NULL,
  exposure_by = NULL,
  agg_cols = NULL,
  drop_na = FALSE
)
```
## Arguments

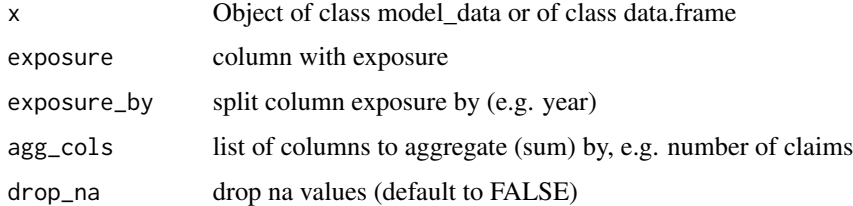

## Value

data.frame

#### Author(s)

Martin Haringa

<span id="page-17-0"></span>

## <span id="page-18-0"></span>construct\_tariff\_classes 19

```
## Not run:
# With data.frame
library(dplyr)
mtcars |>
select(cyl, vs) |>
construct_model_points()
mtcars |>
  select(cyl, vs, disp) |>
  construct_model_points(exposure = disp)
mtcars |>
 select(cyl, vs, disp, gear) |>
 construct_model_points(exposure = disp, exposure_by = gear)
mtcars |>
 select(cyl, vs, disp, gear, mpg) |>
 construct_model_points(exposure = disp, exposure_by = gear,
   agg_cols = list(mpg))
# With glm
library(datasets)
data1 <- warpbreaks |>
mutate(jaar = c(rep(2000, 10), rep(2010, 44))) |>
mutate(exposure = 1) |>
mutate(nclaims = 2)
pmodel <- glm(breaks ~ wool + tension, data1, offset = log(exposure),
 family = poisson(line = "log")model_data(pmodel) |>
construct_model_points()
model_data(pmodel) |>
construct_model_points(agg_cols = list(nclaims))
model_data(pmodel) |>
construct_model_points(exposure = exposure, exposure_by = jaar) |>
 add_prediction(pmodel)
## End(Not run)
```

```
construct_tariff_classes
                         Construct insurance tariff classes
```
## Description

Constructs insurance tariff classes to fitgam objects produced by fit\_gam. The goal is to bin the continuous risk factors such that categorical risk factors result which capture the effect of the covariate on the response in an accurate way, while being easy to use in a generalized linear model (GLM).

## Usage

```
construct_tariff_classes(
  object,
  alpha = 0,
  niterations = 10000,
 ntrees = 200,
  seed = 1)
```
#### Arguments

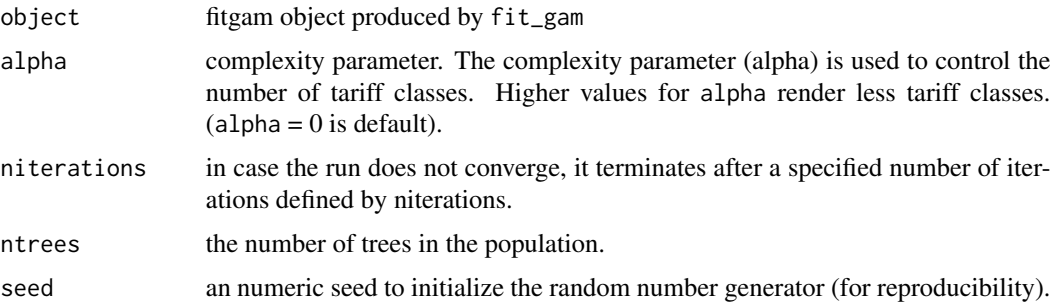

#### Details

Evolutionary trees are used as a technique to bin the fitgam object produced by fit\_gam into risk homogeneous categories. This method is based on the work by Henckaerts et al. (2018). See Grubinger et al. (2014) for more details on the various parameters that control aspects of the evtree fit.

#### Value

A list of class constructtariffclasses with components

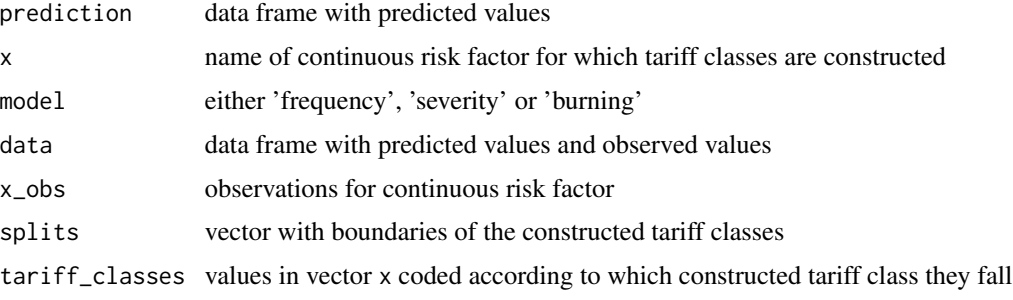

<span id="page-20-0"></span>fisher 21

#### Author(s)

Martin Haringa

#### References

Antonio, K. and Valdez, E. A. (2012). Statistical concepts of a priori and a posteriori risk classification in insurance. Advances in Statistical Analysis, 96(2):187–224. doi:10.1007/s10182-011-0152- 7.

Grubinger, T., Zeileis, A., and Pfeiffer, K.-P. (2014). evtree: Evolutionary learning of globally optimal classification and regression trees in R. Journal of Statistical Software, 61(1):1–29. doi:10.18637/jss.v061.i01.

Henckaerts, R., Antonio, K., Clijsters, M. and Verbelen, R. (2018). A data driven binning strategy for the construction of insurance tariff classes. Scandinavian Actuarial Journal, 2018:8, 681-705. doi:10.1080/03461238.2018.1429300.

Wood, S.N. (2011). Fast stable restricted maximum likelihood and marginal likelihood estimation of semiparametric generalized linear models. Journal of the Royal Statistical Society (B) 73(1):3- 36. doi:10.1111/j.1467-9868.2010.00749.x.

#### Examples

```
## Not run:
library(dplyr)
fit_gam(MTPL, nclaims = nclaims,
x = age\_policyholder, exposure = exposure) |>
  construct_tariff_classes()
```
## End(Not run)

fisher *Fisher's natural breaks classification*

#### Description

The function provides an interface to finding class intervals for continuous numerical variables, for example for choosing colours for plotting maps.

## Usage

fisher(vec,  $n = 7$ , diglab = 2)

#### Arguments

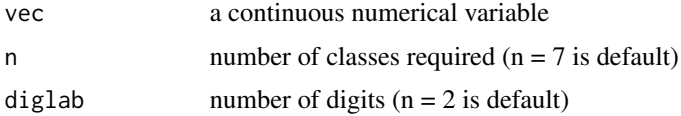

## <span id="page-21-0"></span>Details

The "fisher" style uses the algorithm proposed by W. D. Fisher (1958) and discussed by Slocum et al. (2005) as the Fisher-Jenks algorithm. This function is adopted from the classInt package.

#### Value

Vector with clustering

#### Author(s)

Martin Haringa

#### References

Bivand, R. (2018). classInt: Choose Univariate Class Intervals. R package version 0.2-3. [https:](https://CRAN.R-project.org/package=classInt) [//CRAN.R-project.org/package=classInt](https://CRAN.R-project.org/package=classInt)

Fisher, W. D. 1958 "On grouping for maximum homogeneity", Journal of the American Statistical Association, 53, pp. 789–798. doi: 10.1080/01621459.1958.10501479.

fit\_gam *Generalized additive model*

#### Description

Fits a generalized additive model (GAM) to continuous risk factors in one of the following three types of models: the number of reported claims (claim frequency), the severity of reported claims (claim severity) or the burning cost (i.e. risk premium or pure premium).

#### Usage

```
fit_gam(
  data,
  nclaims,
  x,
  exposure,
  amount = NULL,pure_premium = NULL,
 model = "frequency",
  round_x = NULL)
```
#### fit\_gam 23

#### **Arguments**

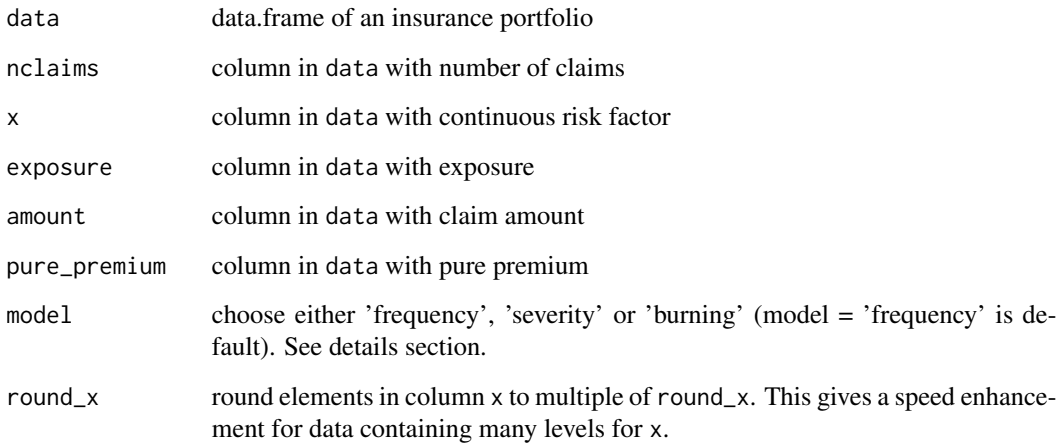

#### Details

The 'frequency' specification uses a Poisson GAM for fitting the number of claims. The logarithm of the exposure is included as an offset, such that the expected number of claims is proportional to the exposure.

The 'severity' specification uses a lognormal GAM for fitting the average cost of a claim. The average cost of a claim is defined as the ratio of the claim amount and the number of claims. The number of claims is included as a weight.

The 'burning' specification uses a lognormal GAM for fitting the pure premium of a claim. The pure premium is obtained by multiplying the estimated frequency and the estimated severity of claims. The word burning cost is used here as equivalent of risk premium and pure premium. Note that the functionality for fitting a GAM for pure premium is still experimental (in the early stages of development).

#### Value

A list with components

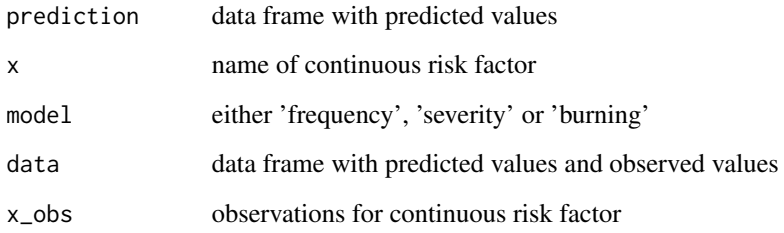

## Author(s)

Martin Haringa

#### References

Antonio, K. and Valdez, E. A. (2012). Statistical concepts of a priori and a posteriori risk classification in insurance. Advances in Statistical Analysis, 96(2):187–224. doi:10.1007/s10182-011-0152- 7.

Grubinger, T., Zeileis, A., and Pfeiffer, K.-P. (2014). evtree: Evolutionary learning of globally optimal classification and regression trees in R. Journal of Statistical Software, 61(1):1–29. doi:10.18637/jss.v061.i01.

Henckaerts, R., Antonio, K., Clijsters, M. and Verbelen, R. (2018). A data driven binning strategy for the construction of insurance tariff classes. Scandinavian Actuarial Journal, 2018:8, 681-705. doi:10.1080/03461238.2018.1429300.

Wood, S.N. (2011). Fast stable restricted maximum likelihood and marginal likelihood estimation of semiparametric generalized linear models. Journal of the Royal Statistical Society (B) 73(1):3- 36. doi:10.1111/j.1467-9868.2010.00749.x.

#### Examples

fit\_gam(MTPL, nclaims = nclaims, x = age\_policyholder, exposure = exposure)

fit\_truncated\_dist *Fit a distribution to truncated severity (loss) data*

#### Description

[Experimental] Estimate the original distribution from truncated data. Truncated data arise frequently in insurance studies. It is common that only claims above a certain threshold are known.

#### Usage

```
fit_truncated_dist(
  y,
  dist = c("gamma", "lognormal"),
  left = NULL,right = NULL,
  start = NULL,
 print_initial = TRUE
)
```
#### Arguments

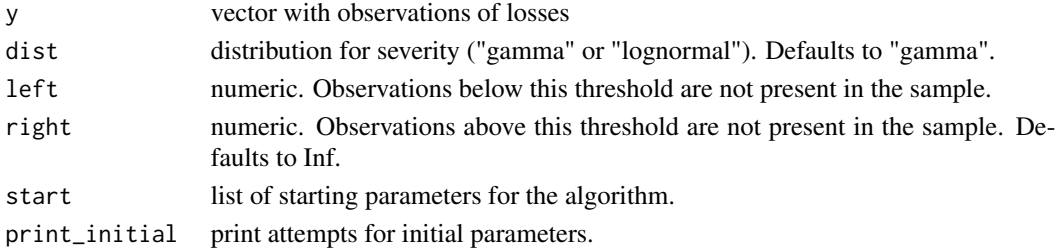

<span id="page-23-0"></span>

```
fit_truncated_dist 25
```
## Value

fitdist returns an object of class "fitdist"

#### Author(s)

Martin Haringa

```
## Not run:
# Original observations for severity
set.seed(1)
e <- rgamma(1000, scale = 148099.5, shape = 0.4887023)
# Truncated data (only claims above 30.000 euros)
threshold <- 30000
f <- e[e > threshold]
library(dplyr)
library(ggplot2)
data-frame(value = c(e, f),variable = rep(c("Original data", "Only claims above 30.000 euros"),
               c(length(e), length(f)))) %>%
               filter(value < 5e5) %>%
               mutate(value = value / 1000) %>%
               ggplot(aes(x = value)) +geom_histogram(colour = "white") +
               facet_wrap(\simvariable, ncol = 1) +
               labs(y = "Number of observations".x = "Severity (x 1000 EUR)")
# scale = 156259.7 and shape = 0.4588. Close to parameters of original
# distribution!
x \le fit_truncated_dist(f, left = threshold, dist = "gamma")
# Print cdf
autoplot(x)
# CDF with modifications
autoff(x, print\_dig = 5, xlab = "loss", ylab = "cdf", ylim = c(.9, 1))est_scale <- x$estimate[1]
est_shape <- x$estimate[2]
# Generate data from truncated distribution (between 30k en 20 mln)
rg \le- rgammat(10, scale = est_scale, shape = est_shape, lower = 3e4,
upper = 20e6# Calculate quantiles
quantile(rg, probs = c(.5, .9, .99, .995))## End(Not run)
```
<span id="page-25-0"></span>

## Description

Visualize the distribution of a single continuous variable by dividing the x axis into bins and counting the number of observations in each bin. Data points that are considered outliers can be binned together. This might be helpful to display numerical data over a very wide range of values in a compact way.

## Usage

```
histbin(
  data,
  x,
  left = NULL,
  right = NULL,
  line = FALSE,
 bins = 30,
  fill = NULL,color = NULL,
  fill_outliers = "#a7d1a7"
)
```
## Arguments

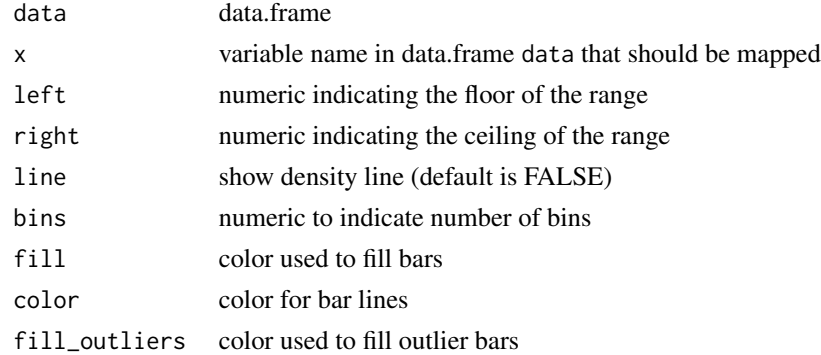

## Details

```
Wrapper function around ggplot2::geom_histogram(). The method is based on suggestions from
https://edwinth.github.io/blog/outlier-bin/.
```
## Value

a ggplot2 object

## <span id="page-26-0"></span>model\_data 27

## Author(s)

Martin Haringa

## Examples

```
histbin(MTPL2, premium)
histbin(MTPL2, premium, left = 30, right = 120, bins = 30)
```
model\_data *Get model data*

## Description

[Experimental] model\_data() is used to get data from glm, and must be preceded by update\_glm() or glm().

#### Usage

model\_data(x)

## Arguments

x Object of class refitsmooth, refitrestricted or glm

#### Value

data.frame

#### Author(s)

Martin Haringa

model\_performance *Performance of fitted GLMs*

#### Description

Compute indices of model performance for (one or more) GLMs.

#### Usage

```
model_performance(...)
```
#### Arguments

... One or more objects of class glm.

## <span id="page-27-0"></span>Details

The following indices are computed:

AIC Akaike's Information Criterion

BIC Bayesian Information Criterion

RMSE Root mean squared error

Adopted from performance::model\_performance().

## Value

data frame

## Author(s)

Martin Haringa

#### Examples

```
m1 \leq -g \ln(n \text{clains } \sim \text{area}, \text{ offset} = \log(\text{exposure}), \text{ family} = \text{poisson}(),data = MTPL2m2 \le glm(nclaims \sim area, offset = log(exposure), family = poisson(),
             data = MTPL2)model_performance(m1, m2)
```
MTPL *Characteristics of 30,000 policyholders in a Motor Third Party Liability (MTPL) portfolio.*

## Description

A dataset containing the age, number of claims, exposure, claim amount, power, bm, and region of 30,000 policyholders.

#### Usage

MTPL

#### Format

A data frame with 30,000 rows and 7 variables:

age\_policyholder age of policyholder, in years.

nclaims number of claims.

exposure exposure, for example, if a vehicle is insured as of July 1 for a certain year, then during that year, this would represent an exposure of 0.5 to the insurance company.

#### <span id="page-28-0"></span> $MTPL2$  and  $29$

amount claim amount in Euros.

power engine power of vehicle (in kilowatts).

bm level occupied in the 23-level (0-22) bonus-malus scale (the higher the level occupied, the worse the claim history).

zip region indicator (0-3).

#### Author(s)

Martin Haringa

#### Source

The data is derived from the portfolio of a large Dutch motor insurance company.

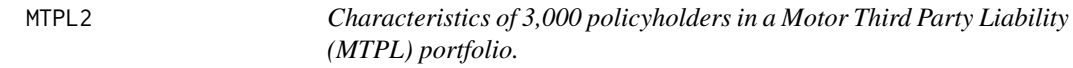

## Description

A dataset containing the area, number of claims, exposure, claim amount, exposure, and premium of 3,000 policyholders

#### Usage

MTPL2

#### Format

A data frame with 3,000 rows and 6 variables:

customer\_id customer id area region where customer lives (0-3) nclaims number of claims amount claim amount (severity) exposure exposure premium earned premium

## Author(s)

Martin Haringa

#### Source

The data is derived from the portfolio of a large Dutch motor insurance company.

<span id="page-29-0"></span>period\_to\_months *Split period to months*

#### Description

The function splits rows with a time period longer than one month to multiple rows with a time period of exactly one month each. Values in numeric columns (e.g. exposure or premium) are divided over the months proportionately.

#### Usage

```
period_to_months(df, begin, end, ...)
```
#### Arguments

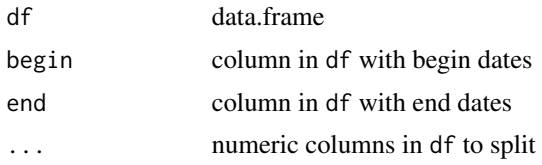

#### Details

In insurance portfolios it is common that rows relate to periods longer than one month. This is for example problematic in case exposures per month are desired.

Since insurance premiums are constant over the months, and do not depend on the number of days per month, the function assumes that each month has the same number of days (i.e. 30).

#### Value

data.frame with same columns as in df, and one extra column called id

#### Author(s)

Martin Haringa

```
library(lubridate)
portfolio <- data.frame(
begin1 = ymd(c("2014-01-01", "2014-01-01")),
end = ymd(c("2014-03-14", "2014-05-10")),
termination = ymd(c("2014-03-14", "2014-05-10")),
exposure = c(0.2025, 0.3583),
premium = c(125, 150))
period_to_months(portfolio, begin1, end, premium, exposure)
```
<span id="page-30-0"></span>

## Description

Extract coefficients in terms of the original levels of the coefficients rather than the coded variables.

## Usage

```
rating_factors(
  ...,
  model_data = NULL,
  exposure = NULL,
  exponentiate = TRUE,
  signif_stars = FALSE,
  round_exposure = 0
\mathcal{L}
```
#### Arguments

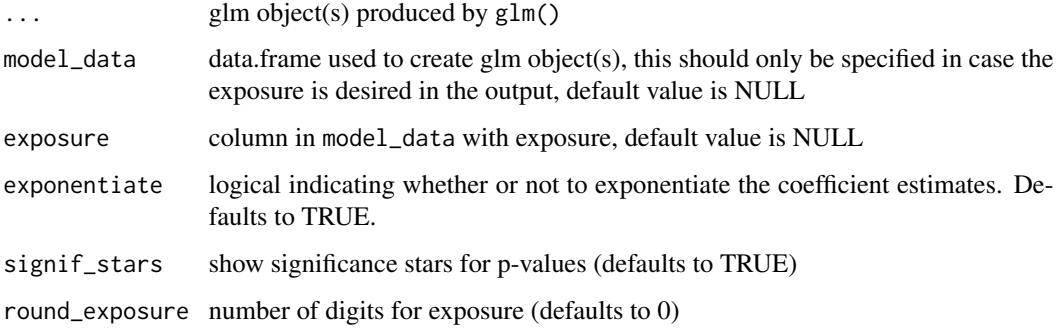

#### Details

A fitted linear model has coefficients for the contrasts of the factor terms, usually one less in number than the number of levels. This function re-expresses the coefficients in the original coding. This function is adopted from dummy.coef(). Our adoption prints a data.frame as output.

## Value

data.frame

#### Author(s)

Martin Haringa

#### Examples

```
df <- MTPL2 |>
dplyr::mutate(dplyr::across(c(area), as.factor)) |>
dplyr::mutate(dplyr::across(c(area), ~biggest_reference(., exposure)))
mod1 <- glm(nclaims ~ area + premium, offset = log(exposure),
family = poisson(), data = df)
mod2 <- glm(nclaims ~ area, offset = log(exposure), family = poisson(),
data = df)rating_factors(mod1, mod2, model_data = df, exposure = exposure)
```
reduce *Reduce portfolio by merging redundant date ranges*

## Description

Transform all the date ranges together as a set to produce a new set of date ranges. Ranges separated by a gap of at least min.gapwidth days are not merged.

## Usage

```
reduce(df, begin, end, ..., agg_cols = NULL, agg = "sum", min.gapwidth = 5)
```
## Arguments

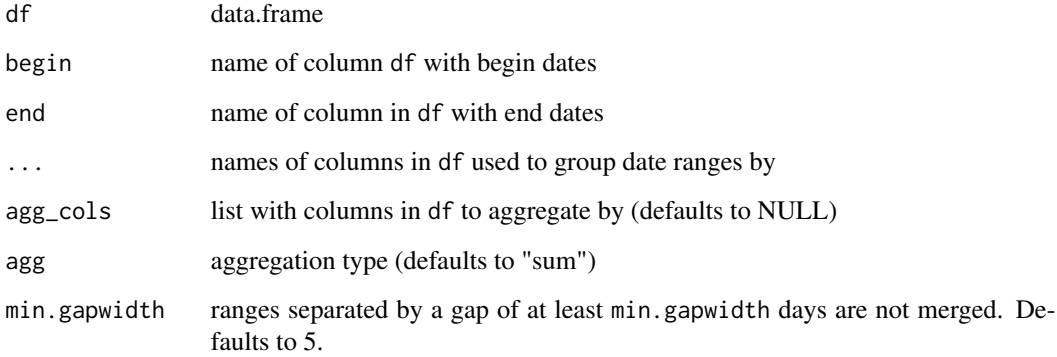

## Details

This function is adopted from IRanges:: reduce().

<span id="page-31-0"></span>

#### reduce 33

#### Value

An object of class "reduce". The function summary is used to obtain and print a summary of the results. An object of class "reduce" is a list usually containing at least the following elements:

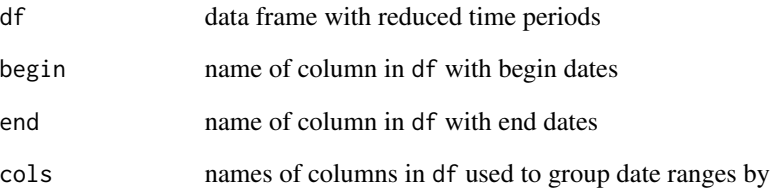

#### Author(s)

Martin Haringa

```
portfolio <- structure(list(policy_nr = c("12345", "12345", "12345", "12345",
"12345", "12345", "12345", "12345", "12345", "12345", "12345"),
productgroup = c("fire", "fire", "fire", "fire", "fire", "fire",
"fire", "fire", "fire", "fire", "fire"), product = c("contents",
"contents", "contents", "contents", "contents", "contents", "contents",
"contents", "contents", "contents", "contents"),
begin_dat = structure(c(16709,16740, 16801, 17410, 17440, 17805, 17897,
17956, 17987, 18017, 18262), class = "Date"),
end_dat = structure(c(16739, 16800, 16831, 17439, 17531, 17896, 17955,
17986, 18016, 18261, 18292), class = "Date"),
premium = c(89L, 58L, 83L, 73L, 69L, 94L, 91L, 97L, 57L, 65L, 55L)),
row.names = c(NA, -11L), class = "data.frame")
# Merge periods
pt1 <- reduce(portfolio, begin = begin_dat, end = end_dat, policy_nr,
   productgroup, product, min.gapwidth = 5)
# Aggregate per period
summary(pt1, period = "days", policy_nr, productgroup, product)
# Merge periods and sum premium per period
pt2 <- reduce(portfolio, begin = begin_dat, end = end_dat, policy_nr,
    productgroup, product, agg_cols = list(premium), min.gapwidth = 5)
# Create summary with aggregation per week
summary(pt2, period = "weeks", policy_nr, productgroup, product)
```
<span id="page-33-0"></span>

#### Description

[Experimental] refit\_glm() is used to refit generalized linear models, and must be preceded by restrict\_coef().

#### Usage

refit\_glm(x)

## Arguments

x Object of class restricted or of class smooth

## Value

Object of class GLM

## Author(s)

Martin Haringa

<span id="page-33-1"></span>restrict\_coef *Restrict coefficients in the model*

## Description

[Experimental] Add restrictions, like a bonus-malus structure, on the risk factors used in the model. restrict\_coef() must always be followed by update\_glm().

#### Usage

```
restrict_coef(model, restrictions)
```
## Arguments

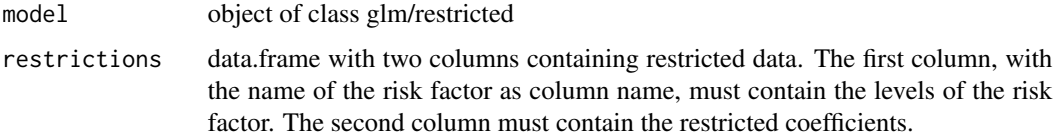

#### <span id="page-34-0"></span>restrict\_coef 35

#### Details

Although restrictions could be applied either to the frequency or the severity model, it is more appropriate to impose the restrictions on the premium model. This can be achieved by calculating the pure premium for each record (i.e. expected number of claims times the expected claim amount), then fitting an "unrestricted" Gamma GLM to the pure premium,and then imposing the restrictions in a final "restricted" Gamma GLM.

## Value

Object of class restricted.

#### Author(s)

Martin Haringa

#### See Also

[update\\_glm\(\)](#page-42-1) for refitting the restricted model, and [autoplot.restricted\(\)](#page-7-1). Other update\_glm: [smooth\\_coef\(](#page-38-1))

```
## Not run:
# Add restrictions to risk factors for region (zip) -------------------------
# Fit frequency and severity model
library(dplyr)
freq \leq glm(nclaims \sim bm + zip, offset = log(exposure), family = poisson(),
             data = MTPL)sev \leq glm(amount \sim bm + zip, weights = nclaims,
            family = Gamma(link = "log"),
            data = MTPL |> filter(amount > 0))
# Add predictions for freq and sev to data, and calculate premium
premium_df <- MTPL |>
   add_prediction(freq, sev) |>
   mutate(premium = pred_nclaims_freq * pred_amount_sev)
# Restrictions on risk factors for region (zip)
zip_f <= data.frame(zip = c(0,1,2,3), zip_rst = c(0.8, 0.9, 1, 1.2))# Fit unrestricted model
burn \leq glm(premium \sim bm + zip, weights = exposure,
            family = Gamma(link = "log"), data = premium_df)# Fit restricted model
burn_rst <- burn |>
  restrict_coef(restrictions = zip_df) |>
  update_glm()
# Show rating factors
```

```
rating_factors(burn_rst)
```

```
## End(Not run)
```
#### rgammat *Generate data from truncated gamma distribution*

## Description

Random generation for the truncated Gamma distribution with parameters shape and scale.

#### Usage

rgammat(n, scale = scale, shape = shape, lower, upper)

## Arguments

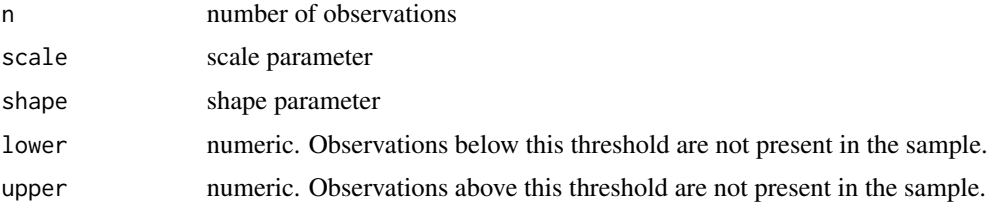

#### Value

The length of the result is determined by n.

#### Author(s)

Martin Haringa

rlnormt *Generate data from truncated lognormal distribution*

## Description

Random generation for the truncated log normal distribution whose logarithm has mean equal to meanlog and standard deviation equal to sdlog.

#### Usage

rlnormt(n, meanlog, sdlog, lower, upper)

<span id="page-35-0"></span>

#### <span id="page-36-0"></span>rmse aangeste stel in die 19de eeu n.C. is die 19de eeu n.C. Soos ander die 19de eeu n.C. 19de eeu n.C. 19de e

## Arguments

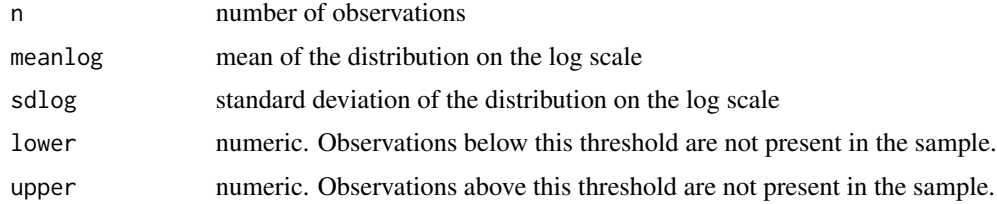

#### Value

The length of the result is determined by n.

## Author(s)

Martin Haringa

rmse *Root Mean Squared Error*

## Description

Compute root mean squared error.

## Usage

rmse(object, data)

## Arguments

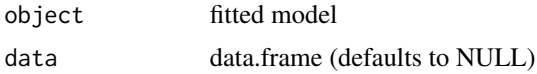

## Details

The RMSE is the square root of the average of squared differences between prediction and actual observation and indicates the absolute fit of the model to the data. It can be interpreted as the standard deviation of the unexplained variance, and is in the same units as the response variable. Lower values indicate better model fit.

## Value

numeric value

## Author(s)

Martin Haringa

## Examples

```
x \leq glm(nclaims \sim area, offset = log(exposure), family = poisson(),
data = MTPL2rmse(x, MTPL2)
```
rows\_per\_date *Find active rows per date*

#### Description

Fast overlap joins. Usually, df is a very large data.table (e.g. insurance portfolio) with small interval ranges, and dates is much smaller with (e.g.) claim dates.

## Usage

```
rows_per_date(
 df,
  dates,
 df_begin,
 df_end,
 dates_date,
  ...,
 nomatch = NULL,
 mult = "all")
```
## Arguments

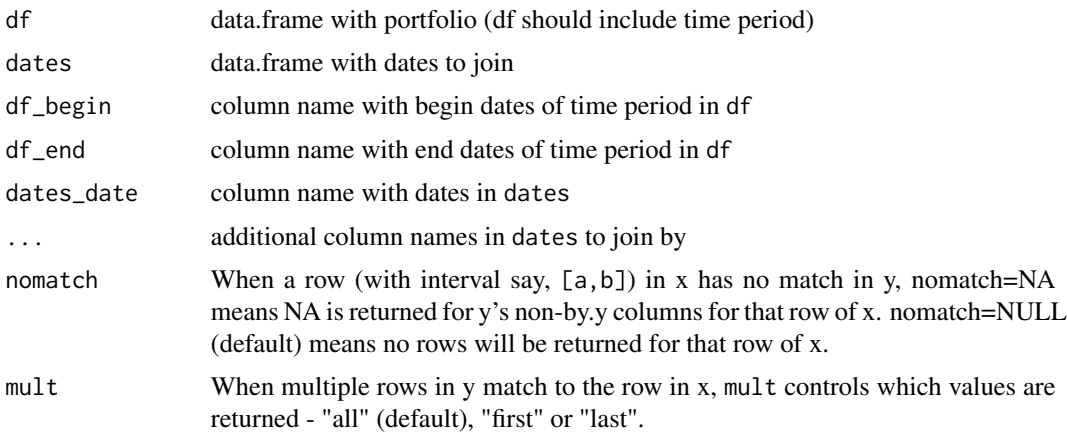

## Value

returned class is equal to class of df

<span id="page-37-0"></span>

<span id="page-38-0"></span>smooth\_coef 39

#### Author(s)

Martin Haringa

#### Examples

```
library(lubridate)
portfolio <- data.frame(
begin1 = ymd(c("2014-01-01", "2014-01-01")),
end = ymd(c("2014-03-14", "2014-05-10")),
termination = ymd(c("2014-03-14", "2014-05-10")),
exposure = c(0.2025, 0.3583),
premium = c(125, 150),
car_type = c("BMW", "TESLA"))
## Find active rows on different dates
dates0 <- data.frame(active_date = seq(ymd("2014-01-01"), ymd("2014-05-01"),
by = "months"))
rows_per_date(portfolio, dates0, df_begin = begin1, df_end = end,
dates_date = active_date)
## With extra identifiers (merge claim date with time interval in portfolio)
claim_dates <- data.frame(claim_date = ymd("2014-01-01"),
car_type = c("BMW", "VOLVO"))### Only rows are returned that can be matched
rows_per_date(portfolio, claim_dates, df_begin = begin1,
   df_end = end, dates_date = claim_date, car_type)
### When row cannot be matched, NA is returned for that row
rows_per_date(portfolio, claim_dates, df_begin = begin1,
   df_end = end, dates_date = claim_date, car_type, nomatch = NA)
```
<span id="page-38-1"></span>smooth\_coef *Smooth coefficients in the model*

#### Description

[Experimental] Apply smoothing on the risk factors used in the model. smooth\_coef() must always be followed by update\_glm().

#### Usage

```
smooth_coef(model, x_cut, x_org, degree = NULL, breaks = NULL)
```
<span id="page-39-0"></span>40 smooth\_coef

#### Arguments

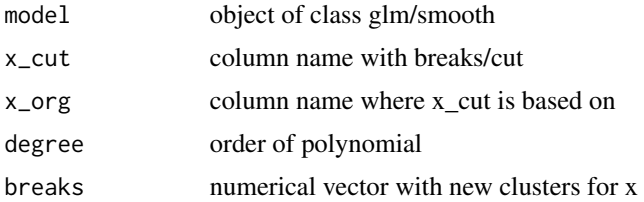

#### Details

Although smoothing could be applied either to the frequency or the severity model, it is more appropriate to impose the smoothing on the premium model. This can be achieved by calculating the pure premium for each record (i.e. expected number of claims times the expected claim amount), then fitting an "unrestricted" Gamma GLM to the pure premium, and then imposing the restrictions in a final "restricted" Gamma GLM.

#### Value

Object of class smooth

#### Author(s)

Martin Haringa

#### See Also

[update\\_glm\(\)](#page-42-1) for refitting the smoothed model, and [autoplot.smooth\(\)](#page-9-1).

Other update\_glm: [restrict\\_coef\(](#page-33-1))

```
## Not run:
library(insurancerating)
library(dplyr)
```

```
# Fit GAM for claim frequency
age_policyholder_frequency <- fit_gam(data = MTPL,
                                      nclaims = nclaims,
                                      x = age_policyholder,
                                      exposure = exposure)
```

```
# Determine clusters
clusters_freq <- construct_tariff_classes(age_policyholder_frequency)
```

```
# Add clusters to MTPL portfolio
dat <- MTPL |>
 mutate(age_policyholder_freq_cat = clusters_freq$tariff_classes) |>
 mutate(across(where(is.character), as.factor)) |>
 mutate(across(where(is.factor), ~biggest_reference(., exposure)))
```

```
# Fit frequency and severity model
freq <- glm(nclaims ~ bm + age_policyholder_freq_cat, offset = log(exposure),
family = poisson(), data = dat)
sev \leq glm(amount \sim bm + zip, weights = nclaims,
family = Gamma(link = "log"), data = dat |> filter(amount > 0))
# Add predictions for freq and sev to data, and calculate premium
premium_df <- dat |>
 add_prediction(freq, sev) |>
 mutate(premium = pred_nclaims_freq * pred_amount_sev)
# Fit unrestricted model
burn_unrestricted <- glm(premium ~ zip + bm + age_policyholder_freq_cat,
                         weights = exposure,
                         family = Gamma(link = "log"),
                         data = premium_df)
# Impose smoothing and create figure
burn_unrestricted |>
  smooth_coef(x_cut = "age_policyholder_freq_cat",
              x_org = "age_policyholder",
              breaks = seq(18, 95, 5)) |>
 autoplot()
# Impose smoothing and refit model
burn_restricted <- burn_unrestricted |>
 smooth_coef(x_cut = "age_policyholder_freq_cat",
              x_org = "age_policyholder",
              breaks = seq(18, 95, 5)) |>
 update_glm()
# Show new rating factors
rating_factors(burn_restricted)
## End(Not run)
```
summary.reduce *Automatically create a summary for objects obtained from reduce()*

## Description

Takes an object produced by reduce(), and counts new and lost customers.

#### Usage

```
## S3 method for class 'reduce'
summary(object, \ldots, period = "days", name = "count")
```
#### <span id="page-41-0"></span>Arguments

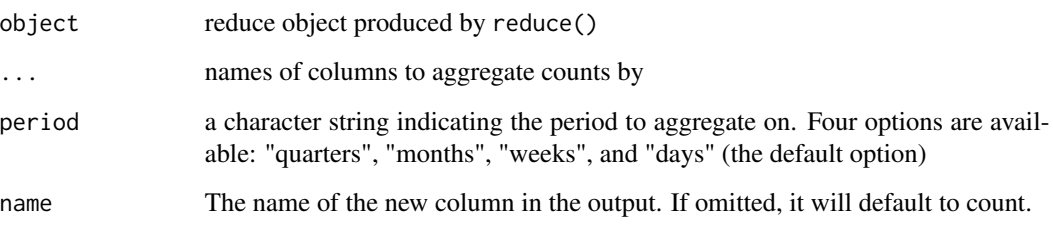

## Value

data.frame

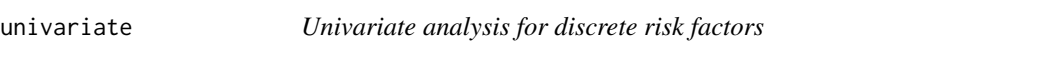

#### Description

Univariate analysis for discrete risk factors in an insurance portfolio. The following summary statistics are calculated:

- frequency (i.e. number of claims / exposure)
- average severity (i.e. severity / number of claims)
- risk premium (i.e. severity / exposure)
- loss ratio (i.e. severity / premium)
- average premium (i.e. premium / exposure)

If input arguments are not specified, the summary statistics related to these arguments are ignored.

## Usage

```
univariate(
  df,
  x,
  severity = NULL,
  nclaims = NULL,
  exposure = NULL,
  premium = NULL,
  by = NULL\mathcal{L}
```
## <span id="page-42-0"></span>update\_glm 43

#### Arguments

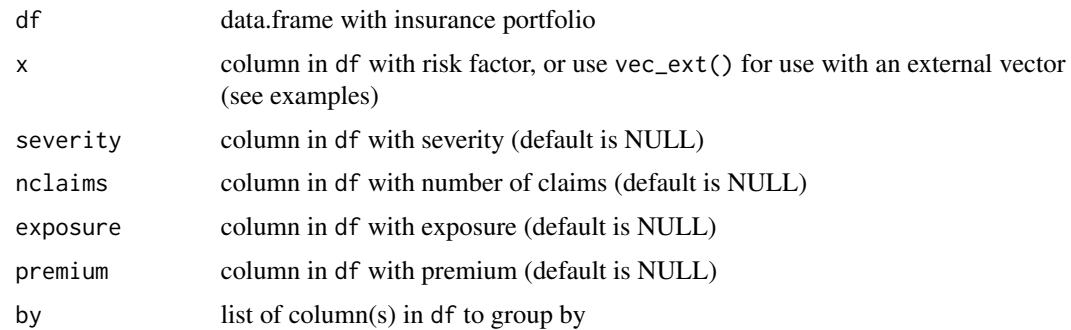

#### Value

A data.frame

#### Author(s)

Martin Haringa

## Examples

```
# Summarize by `area`
univariate(MTPL2, x = area, severity = amount, nclaims = nclaims,
           exposure = exposure, premium = premium)
# Summarize by `area`, with column name in external vector
xt <- "area"
univariate(MTPL2, x = vec\_ext(xt), severity = amount, nclaims = nclaims,
          exposure = exposure, premium = premium)
# Summarize by `zip` and `bm`
univariate(MTPL, x = zip, severity = amount, nclaims = nclaims,
           exposure = exposure, by = bm)# Summarize by `zip`, `bm` and `power`
univariate(MTPL, x = zip, severity = amount, nclaims = nclaims,
           exposure = exposure, by = list(bm, power))
```
<span id="page-42-1"></span>update\_glm *Refitting Generalized Linear Models*

#### Description

[Experimental] update\_glm() is used to refit generalized linear models, and must be preceded by restrict\_coef().

## Usage

update\_glm(x)

## Arguments

x Object of class restricted or of class smooth

## Value

Object of class GLM

## Author(s)

Martin Haringa

# <span id="page-44-0"></span>Index

∗ autoplot.restricted restrict\_coef, [34](#page-33-0) ∗ autoplot.smooth smooth\_coef, [39](#page-38-0) ∗ datasets MTPL, [28](#page-27-0) MTPL2, [29](#page-28-0) ∗ update\_glm restrict\_coef, [34](#page-33-0) smooth\_coef, [39](#page-38-0) add\_prediction, [3](#page-2-0) autoplot.bootstrap\_rmse, [3](#page-2-0) autoplot.check\_residuals, [4](#page-3-0) autoplot.constructtariffclasses, [5](#page-4-0) autoplot.fitgam, [6](#page-5-0) autoplot.restricted, [8](#page-7-0) autoplot.restricted(), *[35](#page-34-0)* autoplot.riskfactor, [8](#page-7-0) autoplot.smooth, [10](#page-9-0) autoplot.smooth(), *[40](#page-39-0)* autoplot.truncated\_dist, [10](#page-9-0) autoplot.univariate, [11](#page-10-0) biggest\_reference, [13](#page-12-0) bootstrap\_rmse, [14](#page-13-0) check\_overdispersion, [16](#page-15-0) check\_residuals, [17](#page-16-0) construct\_model\_points, [18](#page-17-0) construct\_tariff\_classes, [19](#page-18-0) DHARMa::simulateResiduals(), *[17](#page-16-0)* fisher, [21](#page-20-0)

fit\_gam, [22](#page-21-0) fit\_truncated\_dist, [24](#page-23-0)

histbin, [26](#page-25-0)

model\_data, [27](#page-26-0)

model\_performance, [27](#page-26-0) MTPL, [28](#page-27-0) MTPL2, [29](#page-28-0) period\_to\_months, [30](#page-29-0) rating\_factors, [31](#page-30-0) reduce, [32](#page-31-0) refit\_glm, [34](#page-33-0) restrict\_coef, [34,](#page-33-0) *[40](#page-39-0)* rgammat, [36](#page-35-0) rlnormt, [36](#page-35-0) rmse, [37](#page-36-0) rows\_per\_date, [38](#page-37-0) smooth\_coef, *[35](#page-34-0)*, [39](#page-38-0) summary.reduce, [41](#page-40-0) univariate, [42](#page-41-0) update\_glm, [43](#page-42-0) update\_glm(), *[35](#page-34-0)*, *[40](#page-39-0)*